## <span id="page-0-0"></span>Paraméterek megadása. Feltételes programelágazások

Kormányos Andor

Komplex Rendszerek Fizikája Tanszék

2020. szeptember 14.

## Emlékeztet®: az els® program

Másodfokú egyenlet megoldóképlete

$$
x_{1,2} = \frac{-b \pm \sqrt{b^2 - 4ac}}{2a}
$$

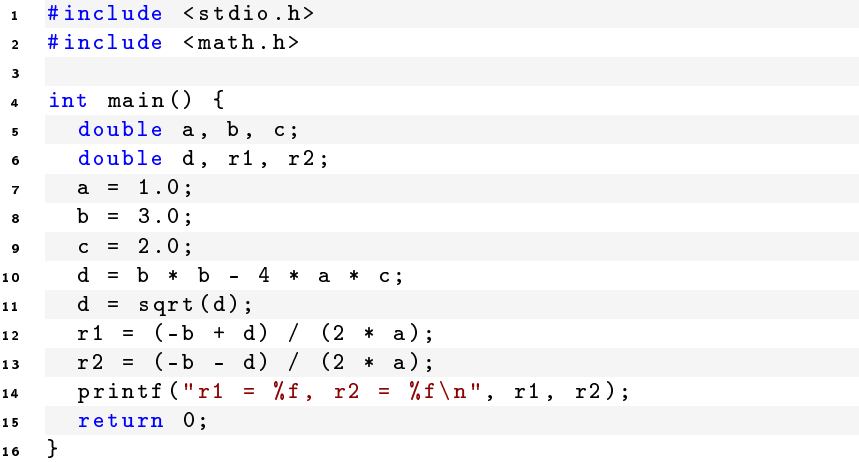

## Az előző program egy kicsit tömörebben

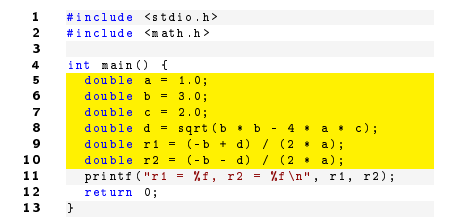

a változók deklarálása összevonható az értékadással

```
1 #include <stdio.h><br>2 #include <math.h>
        #include <math.h>
 3
        int main ()5 double a = 1.0;<br>6 double b = 3.0;
 6 double b = 3.0;<br>7 double c = 2.0;
 7 double c = 2.0;<br>8 double d = sort8 double d = sqrt(b * b - 4 * a * c);<br>9 double r1 = (-b + d) / (2 * a);
9 double r1 = (-b + d) / (2 * a);<br>10 double r2 = (-b - d) / (2 * a);10 double r2 = (-b - d) / (2 * a);<br>11 printf ("r1 = Xf, r2 = Xf \n", r1
11 printf ("r1 = Xf, r2 = Xf \n\ln", r1, r2);<br>12 return 0:
            return 0;
13 }
```
- a változók deklarálása összevonható az értékadással
- a függvények kifejezéseket is kaphatnak paraméterként
	- ilyenkor a kifejezés el®bb kiértékel®dik
	- a függvény a kapott eredményt kapja meg paraméterként

<sup>1</sup> Az egyenlet együtthatói nem paraméterek, hanem konstansok

- ez úgy mondjuk, hogy az értékek "hard code"-olva vannak
- az ilyet mindig kerülni kell, kivéve ha valóban konstansokról van szó

<sup>1</sup> Az egyenlet együtthatói nem paraméterek, hanem konstansok

- . ez úgy mondjuk, hogy az értékek "hard code"-olva vannak
- az ilyet mindig kerülni kell, kivéve ha valóban konstansokról van szó

<sup>2</sup> Hogyan lehetne az együtthatókat paraméterként beadni?

- parancssori argumentumként
- billenty¶zetr®l beolvasva
- fájlból beolvasva

<sup>1</sup> Az egyenlet együtthatói nem paraméterek, hanem konstansok

- . ez úgy mondjuk, hogy az értékek "hard code"-olva vannak
- az ilyet mindig kerülni kell, kivéve ha valóban konstansokról van szó

<sup>2</sup> Hogyan lehetne az együtthatókat paraméterként beadni?

- parancssori argumentumként
- billenty¶zetr®l beolvasva
- fájlból beolvasva

<sup>3</sup> Mi történik akkor, ha olyan együtthatókat nézünk, ahol a diszkrimináns negatív?

## Parancssori paraméterek beolvasása

A parancssori argumentumokat a konzolablakban szeretnénk megadni futtatáskor, pl.:

1 \$ ./ roots 1 3 2

A parancssori argumentumokat a konzolablakban szeretnénk megadni futtatáskor, pl.:

1 \$ ./ roots 1 3 2

Ezeket az argumentumokat a main függvény paramétereiként kapjuk meg

- vigyázat: minden paraméter szövegként van kezelve
- át kell alakítani a szöveget számmá
- egyelőre itt a kész megoldás: atof függvény

A parancssori argumentumokat a konzolablakban szeretnénk megadni futtatáskor, pl.:

1 \$ ./ roots 1 3 2

Ezeket az argumentumokat a main függvény paramétereiként kapjuk meg

- vigyázat: minden paraméter szövegként van kezelve
- át kell alakítani a szöveget számmá
- egyelőre itt a kész megoldás: atof függvény

```
#include <stdlib.h>
2 #include <stdio.h><br>3 #include <math.h>
     #include <math.h>
 4
 5 int main (int argc, char* argv []) {
6 double a = \arctan(\arctan 1);
7 double b = \text{atof} (\text{array} [2]);
 8 double c = \text{atof}(\text{array}[3]):9 double d = sqrt(b * b - 4 * a * c);
10 double r1 = (-b + d) / (2 * a);11 double r2 = (-b - d) / (2 * a);12 printf ("r1 = \chif, r2 = \chif \n", r1, r2);
13 return 0;
14 }
```
- Az argc paraméter a parancssori paraméterek számát tartalmazza
	- az első (0 indexű) paraméter mindig a futó program neve
- Az argv paraméterben szövegként kapjuk meg a paramétereket

```
1 #include <stdio.h><br>2 #include <stdlib.h
 2 #include \left\{\nabla \cdot h\right\}<br>3 #include \left\{\nabla \cdot h\right\}#include <math.h>
 4
 5 int main (int argc, char* argv []) {<br>6 if (argc < 4) {
 6 \frac{if \ ( \arg c \ < \ 4) \ \ f}{if \ ( \arg c \ < \ 4) \ \ f}7 printf ("Not enough arguments .\n");<br>8 exit (-1):
 8 exit (-1);<br>9 }
        9 }
10<br>11
11 double a = \text{atof} (\text{arg} \nu [1]);<br>12 double b = \text{atof} (\text{arg} \nu [2]);12 double b = \text{atof} (\text{argv} [2]);<br>13 double c = \text{atof} (\text{argv} [3]);13 double c = \text{atof} (\arg v [3]);<br>14 double d = b * b - 4 * a
           double d = b * b - 4 * a * c;
15
16 if (d < 0) {
17 printf ("No real solution. \n");
18 exit (-1);
19 } else {
20 d = sqrt(d);
21 double r1 = (-b - d) / 2 / a;
22 double r2 = (-b + d) / 2 / a;
23 printf ("r1 = \chif, r2 = \chif \n", r1, r2);
24 }
25
26 return 0;
27 }
```
- Az if (...) utasítás zárójelében egy feltétel szerepel
	- logikai vagy aritmetikai kifejezés

```
1 #include <stdio.h><br>2 #include <stdlib.h
 2 #include \left\{\nabla \cdot h\right\}<br>3 #include \left\{\nabla \cdot h\right\}#include <math.h>
  4
 5 int main (int argc, char* argv []) {<br>6 if (argc < 4) {
 6 if (\text{arg } c < 4) {<br>7 printf("Not e
 7 printf ("Not enough arguments \n");<br>8 exit (-1):
 8 exit (-1);<br>9 }
  9 }
10<br>11
11 double a = \text{atof} (\text{arg} \nu [1]);<br>12 double b = \text{atof} (\text{arg} \nu [2]);12 double b = atof (\arg(v[2]);<br>13 double c = atof (\arg(v[3]);
13 double c = atof (argv[3]);<br>14 double d = b * b - 4 * a
          double d = b * b - 4 * a * c;
15
16 if (d < 0) {
17 printf ("No real solution.\n");
18 exit (-1);
19 } else {
20 d = sqrt(d);
21 double r1 = (-b - d) / 2 / a;22 double r2 = (-b + d) / 2 / a;
23 printf ("r1 = \sqrt{f}, r2 = \sqrt{f} \ln", r1, r2);
24 }
25
26 return 0;
27 }
```
- Az if (...) utasítás zárójelében egy feltétel szerepel
	- logikai vagy aritmetikai kifejezés
- Ha feltétel teljesül (értéke nem nulla), akkor az if utáni { ... } block fut le

```
1 #include <stdio.h>
 2 #include <stdlib.h><br>3 #include <math_h>
       #include <math.h>
  4
 5 int main (int argc, char* argy []) {
 6 if (\arg c \leq 4) {<br>7 printf("Not e
            printf ("Not enough arguments .\n \n \begin{bmatrix}\n n' \\
 n''\n \end{bmatrix};
 8 exit (-1);<br>9 }
       9 }
10<br>11
11 double a = \text{atof} (\text{arg} \nu [1]);<br>12 double b = \text{atof} (\text{arg} \nu [2]);12 double b = atof (\arg(v[2]);<br>13 double c = atof (\arg(v[3]);
13 double c = atof ( argv [3]);<br>14 double d = b * b - 4 * a
         double d = b * b - 4 * a * c;
15
16 if (d < 0) {
17 printf ("No real solution .\n");
18 exit (-1);
19 } else {
20 d = sqrt(d);21 double r1 = (-b - d)/2/a;22 double r2 = (-b + d) / 2 / a;
23 printf ("r1 = \sqrt{x}, r2 = \sqrt{x});
24 }
25
26 return 0;
27 }
```
- Az if (...) utasítás zárójelében egy feltétel szerepel
	- logikai vagy aritmetikai kifejezés
- Ha feltétel teljesül (értéke nem nulla), akkor az if utáni { ... } block fut le
- · Ha a feltétel nem teljesült, az else ág fut le
	- az else ág nem kötelez®

```
#include <stdio.h>
 2 #include <stdlib.h><br>3 #include <math_h>
       #include <math.h>
  4
 5 int main (int argc, char* argv []) {<br>6 if (argc < 4) {
 6 if (\arg c \leq 4) {<br>7 printf("Not e
 7 printf ("Not enough arguments .\n\begin{pmatrix} n' \\ n' \end{pmatrix};<br>8 exit (-1):
 \begin{array}{c|c}\n8 & \text{exit}(-1);\n\end{array}9 }
10<br>11
11 double a = \text{atof} (\text{arg} \nu [1]);<br>12 double b = \text{atof} (\text{arg} \nu [2]);12 double b = atof (\arg(y[2]);<br>13 double c = atof (\arg(y[3]);
13 double c = atof ( argv [3]);<br>14 double d = b * b - 4 * a
          double d = b * b - 4 * a * c;
15
16 if (d < 0) {
17 printf ("No real solution .\n");
18 exit (-1);
19 } else {
20 d = sqrt(d);
21 double r1 = (-b - d) / 222 double r2 = (-b + d) / 2 / a;
23 printf ("r1 = \sqrt{f}, r2 = \sqrt{f} \ln", r1, r2);
24 }
25
26 return 0;
27 }
```
- Az if (...) utasítás zárójelében egy feltétel szerepel
	- logikai vagy aritmetikai kifejezés
- Ha feltétel teljesül (értéke nem nulla), akkor az if utáni { ... } block fut le
- · Ha a feltétel nem teljesült, az else ág fut le
	- az else ág nem kötelez®
- $\bullet$  exit(0); függvényhívás
	- ez egy speciális függvény, ami azonnal kilép a programból
	- a nem nulla argumentummal hibát lehet jelezni az operációs rendszer felé
- **Az utasítások felülről lefelé hajtódnak végre**
- A program futása a <u>main</u> függvény első sorával indul
	- · ekkor a parancssori argumentumok már fel lettek dolgozva, az argv értéke fel van töltve
- <sup>3</sup> Ha a program if-hez ér, akkor három dolog történhet
	- ha a feltétel teljesül, akkor a f®ág fut le
	- ha a feltétel nem teljesül, de van else ág, akkor az fut le
	- ha a feltétel nem teljesül, és nincsen else ág, akkor a program az if főágát átugorja, és az if utáni első utasításnál folytatódik

```
1 #include <stdio.h><br>2 #include <stdlib.h
 2 #include <stdlib.h><br>3 #include <math.h>
        #include <math.h>
  4
 5 int main (int argc, char* argv []) {<br>6 if (argc < 4) {
 6 if (\arg c \leq 4) {<br>7 printf("Not e
 7 printf ("Not enough arguments \ln");<br>8 return -1:
 8 return -1;<br>9 }
        9 }
10<br>11
11 double a = \text{atof} (\text{arg} \nu [1]);<br>12 double b = \text{atof} (\text{arg} \nu [2]);12 double b = atof (\arg(y[2]);<br>13 double c = atof (\arg(y[3]));
13 double c = atof (\arg(y[3]);<br>14 double d = b * b - 4 * a
           double d = b * b - 4 * a * c;
15
16 if (d < 0) {
17 printf ("No real solution \langle n^{\mu} \rangle;<br>18 return -1:
18 return -1;<br>19 lelse if (d
19 } else if (d == 0) {<br>20 double r = -b / 220 double r = -b / 2 / a;<br>21 printf ("r = \chi f \n\chi_0", r);
21 printf ("r = \chif \n", r);<br>22 } else {
22 } else {<br>23 d = sq
23 d = sqrt(d);<br>24 double r1 =
24 double r1 = (-b - d) / 2 / a;<br>25 double r2 = (-b + d) / 2 / a;double r2 = (-b + d) / 2 / a;
26 printf ("r1 = \%f, r2 = \%f\n", r1, r2);
27 + 128
29 return 0;
30 }
```
• Az if(...) és az else után egy-egy utasításblokk jön

```
1 #include <stdio.h><br>2 #include <stdlib.h
 2 #include <stdlib.h><br>3 #include <math.h>
        #include <math.h>
  4
 5 int main (int argc, char* argv []) {<br>6 if (argc < 4) {
 6 if (\arg c \leq 4) {<br>7 printf("Not e
 7 printf ("Not enough arguments \ln");<br>8 return -1:
 8 return -1;<br>9 }
        9 }
10<br>11
11 double a = \text{atof} (\text{arg} \nu [1]);<br>12 double b = \text{atof} (\text{arg} \nu [2]);12 double b = \text{atof} (\text{arg} \mathbf{v} [2]);<br>13 double c = \text{atof} (\text{array} [3]);13 double c = \text{atof} (\text{arg} v [3]);<br>14 double d = b * b - 4 * adouble d = b * b - 4 * a * c;
15
16 if (d < 0) {<br>17 printf("No
17 printf ("No real solution.\n");<br>18 return -1:
18 return -1;<br>19 helse if (d
19 } else if (d == 0) {<br>20 double r = -b / 220 double r = -b / 2 / a;<br>21 printf("r = \chi_f(n", r);
21 printf ("r = \chif \n", r);<br>22 h else f
22 } else {<br>23 d = sq
23 d = sqrt(d);<br>24 double r1 =
24 double r1 = (-b - d) / 2 / a;<br>25 double r2 = (-b + d) / 2 / a;double r2 = (-b + d) / 2 / a;
26 printf ("r1 = \chif, r2 = \chif \n", r1, r2);
27 }
28
29 return 0;
30 }
```
- Az if(...) és az else után egy-egy utasításblokk jön
	- de lehet egy másik if utasítás is